## PSLite [1]

June 3, 2015 by Carl Sorenson [2]

We expect that PSLite will no longer work when CU moves to PeopleSoft 9.2 in November 2015. PSLite [3] has been a good system for CU, but it is not being maintained.

If you are relying on PSLite you should transition to CU Cognos m-Fin reports. This is the recommendation of the <u>OUC</u> [4], the <u>Boulder Campus Controller's Office</u> [5], the Denver | Anschutz Medical Campus <u>Finance Office</u> [6], and the UCCS Resource Management Division Accounting [7] office.

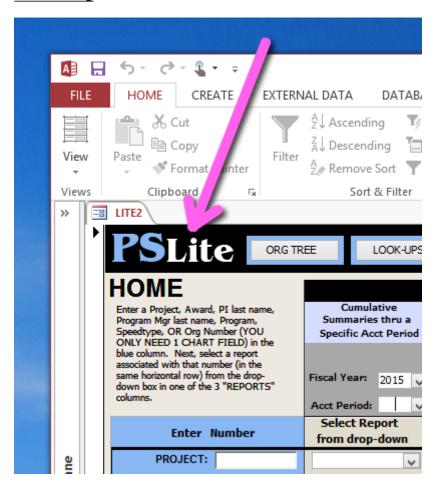

## **Identifying PSLite**

Heard of PSLite but not really sure if it is something you use? All of its menus say "PSLite" in large letters in the upper left.

## Transitioning to m-Fin

This summer and fall you'll still be able to run PSLite reports, so you can run reports from both systems and compare. Once the November PeopleSoft 9.2 (<u>Elevate [8]</u>) go-live date comes this no longer will be an option - the expectation is that PSLite will no longer work.

Here are some helpful tips for making the transition:

- PSLite -> m-Fin crosswalk and training
- m-Fin LAUNCH
- m-Fin documentation
- Tips and tricks blog category

### PSLite -> m-Fin crosswalk and training

Know what PSLite report you would run and wondering what to pick in m-Fin? There is a crosswalk and also Boulder and Denver/Anschutz based training. This is training specifically for PSLite users:

- Boulder: click on the *PSLite to m-Fin crosswalk* tab at: http://www.colorado.edu/controller/calendar [9].
- Denver/Anschutz: contact ryan.yu@cudenver.edu [10].
- The crosswalk is available on the *PSLite* tab at: <a href="http://www.cu.edu/controller/reporting-system">http://www.cu.edu/controller/reporting-system</a> [11].

#### m-Fin LAUNCH

Unless you have changed the sort order, the first report listed in the CU Cognos Finance folder is m-Fin LAUNCH. m-Fin LAUNCH provides a menu for m-Fin reports. Like PSLite, you first enter a code such as a speedtype or an orgnode and then you can run reports for it. In Cognos parlance m-Fin LAUNCH presents what are called "drill links" to the other reports. m-Fin LAUNCH is not required - if you know what report you want to run it is ok to run it directly.

### m-Fin documentation

The documentation for m-Fin reports includes quick reference guides and also "getting started" Cognos orientation guides. The quick reference guides are a page or so for each report providing some basic explanation of the report and an example output page.

The m-Fin documentation is available at: <a href="http://www.cu.edu/controller/cognos-reporting-system-training">http://www.cu.edu/controller/cognos-reporting-system-training</a> [12]. You will see that the page says it is training but since it is all on-line, as opposed to the instructor-led Boulder and Denver/Anschutz training above, I am calling it documentation here.

# Tips and tricks blog category

The *tips and tricks* link provides a collection of posts that are meant to be helpful to new users. It is in the CATEGORIES section in the column on the right, here in the m-Fin blog.

Source URL:https://www.cu.edu/blog/m-fin/pslite

#### Links

[1] https://www.cu.edu/blog/m-fin/pslite

- [2] https://www.cu.edu/blog/m-fin/author/1555 [3] http://www.colorado.edu/controller/pslite
- [4] https://www.cu.edu/controller [5] http://www.colorado.edu/controller/
- [6] http://www.ucdenver.edu/about/departments/finance/Pages/default.aspx
- [7] http://www.uccs.edu/rmd/accounting.html [8] https://www.cu.edu/controller/elevate
- [9] http://www.colorado.edu/controller/calendar [10] mailto:ryan.yu@cudenver.edu
- [11] https://www.cu.edu/controller/reporting-system [12] https://www.cu.edu/controller/cognos-reporting-system-training